ДОКУМЕНТ<br>ПОДПИСАН<br>ЭЛЕКТРОННОЙ ПОДПИСЬЮ

Сертификат: 00B2AD61DAEA1FDC21B3B915FFDF870A56 пец: Круп Владимировна на<br>н: с 21.09.2023 до 14.12.2024

МИНИСТЕРСТВО ОБРАЗОВАНИЯ ОРЕНБУРГСКОЙ ОБЛАСТИ

ГОСУДАРСТВЕННОЕ АВТОНОМНОЕ УЧРЕЖДЕНИЕ ДОПОЛНИТЕЛЬНОГО ПРОФЕССИОНАЛЬНОГО ОБРАЗОВАНИЯ «ИНСТИТУТ РАЗВИТИЯ ОБРАЗОВАНИЯ ОРЕНБУРГСКОЙ ОБЛАСТИ»

СОГЛАСОВАНО Научно-методическим советом ГАУ ДПО ИРО ОО Протокол № 8 \_ от 28.05.2024 г.

УТВЕРЖДАЮ Директор ГАУ ДПО ИРО ОО \_\_\_\_\_\_\_\_\_\_\_ С.В. Крупина 8 \_ от <u>28.05</u>. 2024 г. Приказ № 226 от 30.05. 2024 г.

# ДОПОЛНИТЕЛЬНАЯ ОБЩЕОБРАЗОВАТЕЛЬНАЯ ОБЩЕРАЗВИВАЮЩАЯ ПРОГРАММА

# **«ЭЛЕМЕНТАРНО ИЗ ДЕРЕВА»**

Направленность программы: техническая

Возраст обучающихся: 11-14 лет Срок реализации: 1 месяц

> Автор-составитель: Кочеткова Ангелина Ринатовна, педагог дополнительного образования первой квалификационной категории

# СОДЕРЖАНИЕ

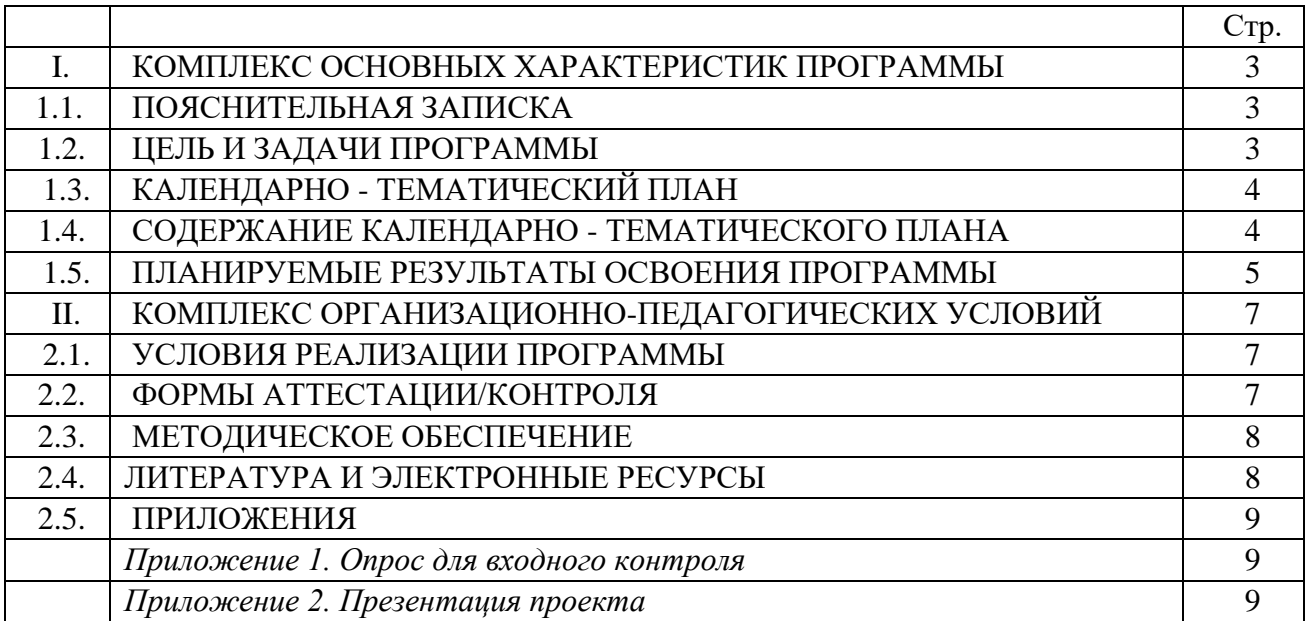

## **I. КОМПЛЕКС ОСНОВНЫХ ХАРАКТЕРИСТИК ПРОГРАММЫ**

## **1.1. ПОЯСНИТЕЛЬНАЯ ЗАПИСКА**

Дополнительная общеобразовательная общеразвивающая программа «Элементарно из дерева» имеет техническую направленность, реализуется в объеме 20 часов.

Программа адресована обучающимся 11-14 лет, не имеющим медицинских противопоказаний, и учитывает их возрастные и психологические особенности.

Программа направлена на формирование и развитие творческих способностей обучающихся; адаптацию обучающихся к жизни в обществе; профессиональную ориентацию обучающихся; выявление, развитие и поддержку обучающихся, проявивших выдающиеся способности (Приказ Министерства просвещения РФ от 27 июля 2022 г. № 629 «Об утверждении Порядка организации и осуществления образовательной деятельности по дополнительным общеобразовательным программам»).

# **1.2. ЦЕЛЬ И ЗАДАЧИ ПРОГРАММЫ**

**Цель программы:** развитие творческих технических способностей обучающегося в процессе создание макета и готового продукта из дерева.

#### **Задачи программы:**

Воспитывающие:

воспитывать общечеловеческие качества личности: уважение, нравственность, трудолюбие, самостоятельность.

Развивающие:

− развивать креативное, абстрактное и логическое мышление;

развивать творческий и рациональный подход к решению поставленных задач;

развивать умение работать с различными источниками информации;

− развивать мотивацию обучающихся к изобретательству и созданию собственных роботизированных систем;

развивать и совершенствовать умение работать в команде, выстраивать эффективную коммуникацию со сверстниками и педагогами.

Обучающие:

сформировать комплекс базовых знаний о строении и функционировании станков с ЧПУ;

сформировать навык работы на лазерном ЧПУ.

3

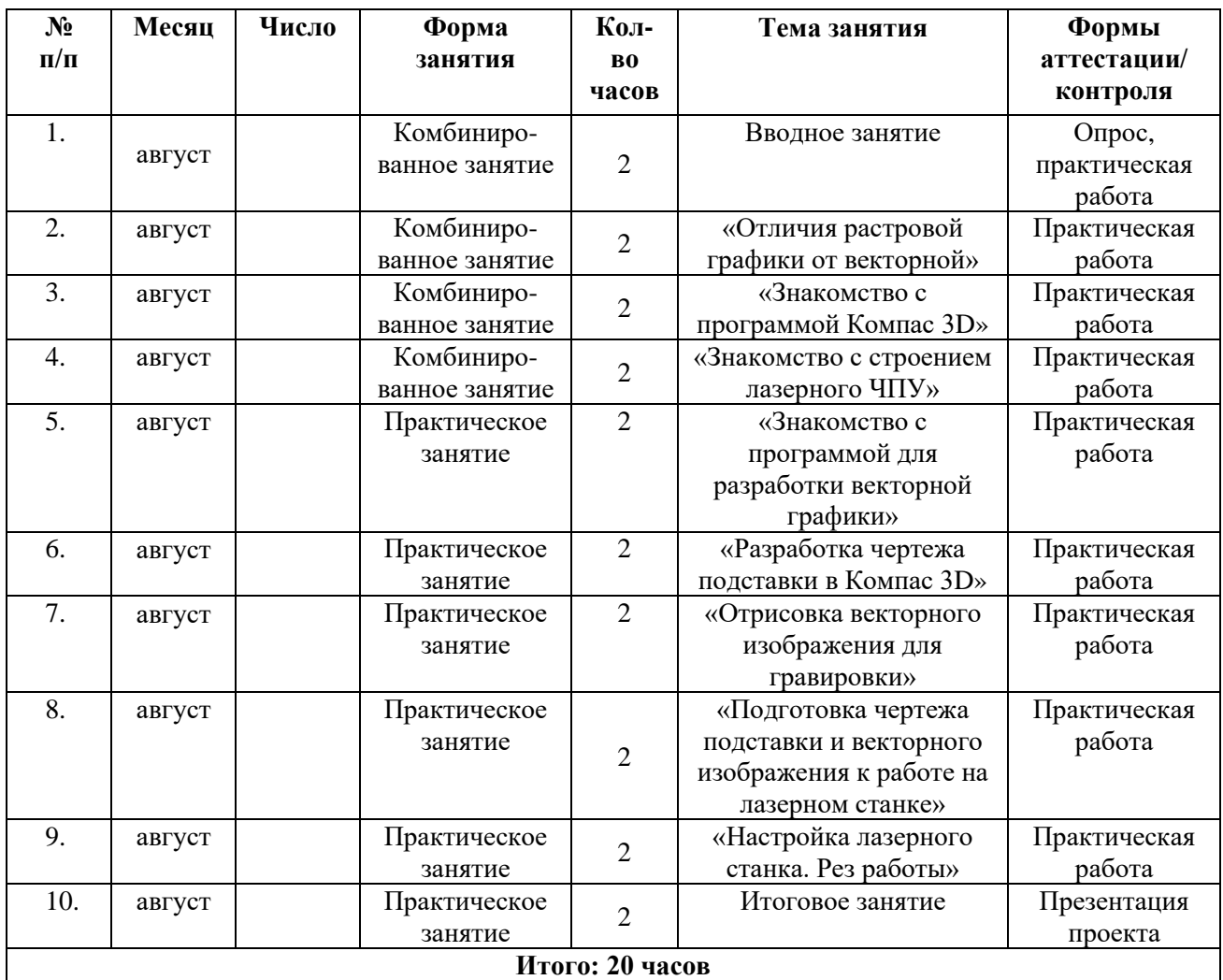

# **1.3. КАЛЕНДАРНО - ТЕМАТИЧЕСКИЙ ПЛАН**

# **1.4. СОДЕРЖАНИЕ КАЛЕНДАРНО - ТЕМАТИЧЕСКОГО ПЛАНА**

#### **Тема 1. Вводное занятие (2 часа)**

Теория (1 час): инструктаж по ТБ: безопасность при работе на лазерном ЧПУ. Графика. Отличия 2D и 3D. Подборка цвета.

Практика (1 час): использование инструментов в графической среде. Построение абриса.

## **Тема 2. «Отличия растровой графики от векторной» (2 часа)**

Теория (1 час): отличие вектора от растра.

Практика (1 часа): векторные изображения для создания иллюстрации для гравировки.

## **Тема 3. «Знакомство с программой Компас 3D» (2 часа)**

Теория (1 час): «Компас 3D» – программа для профессиональных инженеров. Разбор работы программы.

Практика (1 час): использование инструментов «Компас 3D».

## **Тема 4. «Знакомство с строением лазерного ЧПУ» (2 часа)**

Теория (1 час): принцип работы лазерного ЧПУ.

Практика (1 час): возможности лазерного станка. Поиск идеи.

## **Тема 5. «Знакомство с программой для разработки векторной графики» (2 часа)**

Практика (2 часа): разбор инструментов программы для создания векторной графики.

#### **Тема 6. «Разработка чертежа подставки в «Компас 3D» (2 часа)**

Практика (2 часа): правила составления чертежа для подставки под телефон в «Компас 3D».

## **Тема 7. «Отрисовка векторного изображения для гравировки» (2 часа)**

Практика (2 часа): создание векторного изображения для гравировки на подставке.

## **Тема 8. «Подготовка чертежа подставки и векторного изображения к работе на лазерном станке» (2 часа)**

Практика (2 часа): оформление макета для отправки задания на лазерный ЧПУ.

#### **Тема 9. «Настройка лазерного станка. Рез работы» (2 часа)**

Практика (1 час): калибровка лазерного станка. Отправка работы на рез.

#### **Тема 10. Итоговое занятие (2 часа)**

Практика (2 часа): доработка презентации идеи. Презентация готовой работы.

## **1.5. ПЛАНИРУЕМЫЕ РЕЗУЛЬТАТЫ ОСВОЕНИЯ ПРОГРАММЫ**

При освоении программы отслеживаются три вида результатов: личностный, метапредметный и предметный, что позволяет определить динамику развития каждого обучающегося.

#### **Личностные результаты**

В результате обучения по программе обучающийся:

− проявляет общечеловеческие качества личности: уважение, нравственность, трудолюбие, самостоятельность.

#### **Метапредметные результаты**

В результате обучения по программе обучающийся:

− имеет креативное, абстрактное и логическое мышление;

владеет творческим и рациональным подходом к решению поставленных задач;

− умеет работать с различными источниками информации;

− имеет мотивацию к изобретательству и созданию собственных роботизированных систем;

− умеет работать в команде, выстраивать эффективную коммуникацию со сверстниками и педагогами.

## **Предметные результаты**

В результате обучения по программе обучающийся:

- − знает о строении и функционировании станков с ЧПУ;
- − имеет навык работы на лазерном ЧПУ.

# **II. КОМПЛЕКС ОРГАНИЗАЦИОННО-ПЕДАГОГИЧЕСКИХ УСЛОВИЙ**

## **2.1. УСЛОВИЯ РЕАЛИЗАЦИИ ПРОГРАММЫ**

#### **Материально-техническое обеспечение**

Для эффективности образовательного процесса необходимы:

- интерактивная доска или проектор с экраном  $-1$  шт. на группу;

- персональные компьютеры;

- лазерный ЧПУ станок.

## **Кадровое обеспечение**

К реализации программы допускается компетентный в технической области специалист с педагогическим образованием или специалист, имеющий подготовку по направлению «Автоматизация технологических процессов и производств». Педагог должен обладать знаниями в области возрастной психологии, дидактики, методики преподавания и воспитания, владеть знаниями и умениями в рамках программы, уметь строить отношения с обучающимися на принципах сотрудничества.

#### **Информационные, дидактические материалы к занятиям**

Реализация программы предполагает использование интернетисточников, электронных дидактических материалов и цифровых образовательных ресурсов, видео- и фотоматериалов.

## **2.2. ФОРМЫ АТТЕСТАЦИИ/ КОНТРОЛЯ**

Для отслеживания результативности образовательной деятельности по программе проводятся: входной, текущий и итоговый контроль.

Входная диагностика (входной контроль) проводится с целью выявления первоначального уровня знаний, умений и возможностей обучающихся.

Форма контроля:

− опрос.

Текущий контроль осуществляется на занятиях (после каждого занятия) для отслеживания уровня освоения учебного материала программы и развития личностных качеств обучающихся.

Формы контроля:

− практическая работа.

Итоговый контроль проводится с целью оценки уровня и качества освоения обучающимися дополнительной общеобразовательной общеразвивающей программы (всего периода обучения по программе).

Форма контроля:

презентация проекта.

# **2.3. МЕТОДИЧЕСКОЕ ОБЕСПЕЧЕНИЕ**

#### **Методы обучения по программе**

В программе используются следующие методы обучения (по классификации И.Я. Лернера, Μ.Н. Скаткина - по характеру познавательной деятельности):

- объяснительно-иллюстративный (информационно-рецептивный) – при изучении нового материала, выполнение лабораторных и практических работ;

- проблемное изложение - при изучении нового материала и отдельных проблемных вопросов, при организации проектной деятельности;

- частично-поисковый (эвристический) - при организации проектной деятельности.

Все многообразие применяемых в ходе реализации программы методов можно объединить в следующие смысловые группы:

1. Словесные методы обучения;

2. Методы практической работы: упражнение, графические работы (составление структурно-логических схем);

3. Проектно-конструкторские методы: разработка программ; создание новых способов решения задачи, создание моделей, проектирование (планирование) деятельности, конкретных дел.

4. Наглядный метод обучения: наглядные материалы; демонстрационные материалы, видеоматериалы.

Использование различных методов варьирует на протяжении учебного процесса, интенсивность применения методов зависит от контингента обучающихся, поставленных целей и задач конкретного занятия.

## **Педагогические технологии**

При реализации программы используются следующие педагогические технологии:

- технология дифференцированного обучения – применяются задания различной сложности в зависимости от интеллектуальной подготовки;

- технология проблемного обучения – для творческого усвоения знаний, поэтапного формирования умственных действий, активизации различных операций мышления;

- информационно-коммуникационные технологии – применяются для расширения знаний, выполнения заданий, создания и демонстрации презентаций на занятиях, проведения диагностики и самодиагностики.

# **2.4. ЛИТЕРАТУРА И ЭЛЕКТРОННЫЕ РЕСУРСЫ**

## **Список основной литературы**

1. Турчин, Д.Е. Программирование обработки на станках с ЧПУ: методические указания к лабораторным работам, 2021 г.

## **Список дополнительной литературы**

1. Негодаев, И.А. Философия техники: учебн. пособие. — Ростовна- Дону: Центр ДГТУ, 1997.

2. Чуваков, А.Б. Технология изготовления деталей на станках с ЧПУ. Производственное оборудование и основы программирования операций, 2019 г. – 35-67 стр.

## **Список цифровых ресурсов**

1. Введение в лазерные технологии. Дистанционный курс [электронный ресурс]. – Режим доступа: https://ru.coursera.org/learn/vveedeniev-lasernie-tehnologii?#reviews – (Дата обращения: 25.04.2024)

# **2.5. ПРИЛОЖЕНИЯ**

*Приложение 1*

## *Опрос для входного контроля*

1. Каким сочетанием клавиш можно скопировать текст или объект?  $(Ctrl+C)$ 

2. Каким сочетанием клавиш можно вставить скопируемый объект?  $(Ctrl+V)$ 

3. Совокупность слайдов, собранных в одном файле, образуют…? (презентацию)

4. От чего зависит производительность компьютера? (от частоты процессора)

5. Как называется устройство, которое печатает объемные фигуры? (3д принтер)

6. В каком виде процессор обрабатывает информацию? (в двоичном коде)

7. Какое действие не рекомендуется выполнять при включённом компьютере? (подключение монитора)

8. Что такое файл? (Программа или данные на диске)

9. Как может произойти заражение компьютерным вирусом? (при скачивании с интернета файлов или передачи через другие носители данных)

10. Каким сочетанием клавиш отменить действие в файле? (Ctrl+Z)

11. Каким сочетанием клавиш можно вырезать текст или объект для дальнейшего переноса в другое место? (Ctrl+X)

*Приложение 2*

# *Презентация проекта*

Подготовка к презентации проекта реализуется в несколько этапов:

- 1. Подготовка мини роликов по реализации работы
- 2. Оформление готового продукта (подставки для телефона)
- 3. Описание своей работы